# Narzędzia informatyczne w językoznawstwie Perl - Struktury kontrolne i zmienne

Marcin Junczys-Dowmunt junczys@amu.edu.pl

Zakład Logiki Stosowanej http://www.logic.amu.edu.pl

28. listopada 2007

<span id="page-0-0"></span>4 0 8

▶ Dziś wprowadzimy różne typy danych oraz różne rodzaje zmiennych zawierające takie dane

€

メロメ メ御 メメ ミメメ ミメ

- ▶ Dziś wprowadzimy różne typy danych oraz różne rodzaje zmiennych zawierające takie dane
- $\triangleright$  Omówimy podstawowe struktury kontrolne

**KILLER** 

4 E 6 4 E 6

- ▶ Dziś wprowadzimy różne typy danych oraz różne rodzaje zmiennych zawierające takie dane
- <sup>I</sup> Omówimy podstawowe struktury kontrolne
- $\triangleright$  Na końcu przejdziemy do małych programików nadających się np. do eksperymentów psycholingwistycznych

Na razie będziemy korzystać z dwóch podstawowych typów danych: liczb i łańcuchów znakowych.

a mille

 $\alpha = \alpha$  ,  $\alpha = \alpha$ 

Na razie będziemy korzystać z dwóch podstawowych typów danych: liczb i łańcuchów znakowych.

Liczby

- $\triangleright$  Dopuszczalne są wartości całkowite, zmiennoprzecinkowe, ujemne, wykładnicze itp.
- $\triangleright$  Perl nie rozróżnia tych rodzajów liczb, jak to się dzieje np. w C

Na razie będziemy korzystać z dwóch podstawowych typów danych: liczb i łańcuchów znakowych.

#### Liczby

- $\triangleright$  Dopuszczalne są wartości całkowite, zmiennoprzecinkowe, ujemne, wykładnicze itp.
- $\triangleright$  Perl nie rozróżnia tych rodzajów liczb, jak to się dzieje np. w C

#### Łańcuchy znakowe

- ► Wszystko co jest ujęte w podwójny lub pojedynczy cudzysłów nazywamy łańcuchem znakowym
- $\triangleright$  W Perlu nie wszystkie łańcuchy znakowe możemy nazwać stałymi (te w pojedynczym cudzysłowie na pewno)

イロメ イ母メ イヨメ イヨメー

# Liczby i łańcuchy znakowe

```
1 print (3);
   print(" " );
   print(3 + 4);
   print(" " );
5 print("3 + 4");
   print ("\n'\n');
   print(5 * 2);print (" " );
   print (9/3);
10 print (" ");
   print (2 ** 8);
   print("n");
```
Proszę opisać, co się dzieje w każdym wierszu. Jaki działa cudzysłów podwójny a jak cudzysłów pojedynczy?

A + + = + + = +

Istnieją też operatory dla łańcuchów znakowych oraz operatory mieszane np.

```
1 print ("-" x 50);print ("\n\cdot\);
   print ("konkatenacja" . " " . " łańcuchów \n");
   print ("-" x 50);
5 print ("n");
```
メロメ メ御 メメ ヨメメ ヨメー

Zmienne zawierające liczby, znaki łańcuchowe i referencje<sup>1</sup> nazywamy zmiennymi skalarnymi.

 $^{\rm 1}$ o referencjach więcej innym razem

**Marcin Junczys-Dowmunt [Narzędzia informatyczne w językoznawstwie](#page-0-0) 6/24**

 $4.17 \times$ 

Zmienne zawierające liczby, znaki łańcuchowe i referencje<sup>1</sup> nazywamy zmiennymi skalarnymi.

Struktura nazwy zmiennej skalarnej w Perlu:

▶ Pierwszy znak to przedrostek \$ (podobny do **s** jak *scalar*)

Zmienne zawierające liczby, znaki łańcuchowe i referencie<sup>1</sup> nazywamy zmiennymi skalarnymi.

Struktura nazwy zmiennej skalarnej w Perlu:

- ▶ Pierwszy znak to przedrostek \$ (podobny do **s** jak *scalar*)
- Drugi znak to dowolna litera lub znak podkreślenia \_

 $^{\rm 1}$ o referencjach więcej innym razem

Zmienne zawierające liczby, znaki łańcuchowe i referencje<sup>1</sup> nazywamy zmiennymi skalarnymi.

Struktura nazwy zmiennej skalarnej w Perlu:

- ▶ Pierwszy znak to przedrostek \$ (podobny do **s** jak *scalar*)
- Drugi znak to dowolna litera lub znak podkreślenia \_
- $\triangleright$  Kolejne znaki to dowolne litery lub liczby lub znak podkreślenia

 $^{\rm 1}$ o referencjach więcej innym razem

Zmienne zawierające liczby, znaki łańcuchowe i referencje<sup>1</sup> nazywamy zmiennymi skalarnymi.

Struktura nazwy zmiennej skalarnej w Perlu:

- ▶ Pierwszy znak to przedrostek \$ (podobny do **s** jak *scalar*)
- Drugi znak to dowolna litera lub znak podkreślenia \_
- $\triangleright$  Kolejne znaki to dowolne litery lub liczby lub znak podkreślenia

Przykłady:

\$\_, \$a, \$abc, \$a12, \$to\_jest\_zmienna, \$a\_to\_zmienna\_o\_numerze\_2

 $^{\rm 1}$ o referencjach więcej innym razem

Na zmiennych możemy wykonywać takie same operacje jak na stałych plus operację przypisania  $(=)$ :

```
1 $ one = 2;
   $two = 3;$three = $one + $two;print($three . "\n");
```
メミメ メミメ

Na zmiennych możemy wykonywać takie same operacje jak na stałych plus operację przypisania  $(=)$ :

```
1 $ one = 2;
     $two = 3;$three = $one + $two;print (\text{three} \quad \text{``\n'n''});1 $hat = "chair":$char = "hat";
     print (\text{?chain} \quad \text{''} \quad \text{?} \quad \text{?} \quad \text{``} \quad \text{``} \quad \text{''} \quad \text{''}Jak widać, nazwa i treść zmiennej nie muszą być ze sobą
     powiązane.
```
する トランド・コード

Zamiast łączyć kilka zmiennych w większy łańcuch znakowy za pomocą operatora konkatenacji, możemy wykorzystać możliwości Perla w zakresie interpolacji zmiennych.

Interpolacja to operacja, która zamienia nazwę zmiennej w łańcuchu znakowym na jej wartość.<sup>2</sup>

 $2$ To przez interpolacje zmiennych nie możemy mówić, że wszystkie łańcuchy znakowe to stałe.

Zamiast łączyć kilka zmiennych w większy łańcuch znakowy za pomocą operatora konkatenacji, możemy wykorzystać możliwości Perla w zakresie interpolacji zmiennych.

Interpolacja to operacja, która zamienia nazwę zmiennej w łańcuchu znakowym na jej wartość.<sup>2</sup>

```
1 $hat = "chair":$char = "hat":
  print("$chair $hat\n");
```
Pytanie: Co stanie się, gdy zastąpimy podwójny cudzysłów pojedynczym cudzysłowem?

 $2$ To przez interpolacje zmiennych nie możemy mówić, że wszystkie łańcuchy znakowe to stałe. メロメ メ御 メメ ヨメ メヨメ 一番

#### $\blacktriangleright$  Zmienne tablicowe to zmienne złożone

重

K ロ ▶ K 御 ▶ K 唐 ▶ K 唐 ▶ ...

- $\blacktriangleright$  Zmienne tablicowe to zmienne złożone
- $\blacktriangleright$  Dokładniej: to listy zmiennych skalarnych

a mille

÷  $\mathbf{A} \times \mathbf{B}$  €

- ▶ Zmienne tablicowe to zmienne złożone
- Dokładniej: to listy zmiennych skalarnych
- $\triangleright$  Każda z tych zmiennych skalarnych w tablicy ma jednoznacznie przyporządkowany indeks (numer)
- ▶ Zmienne tablicowe to zmienne złożone
- Dokładniej: to listy zmiennych skalarnych
- $\triangleright$  Każda z tych zmiennych skalarnych w tablicy ma jednoznacznie przyporządkowany indeks (numer)
- ▶ Tablica zawierająca *n* elementów jest indeksowana liczbami od 0 do *n −* 1
- ▶ Zmienne tablicowe to zmienne złożone
- Dokładniej: to listy zmiennych skalarnych
- $\triangleright$  Każda z tych zmiennych skalarnych w tablicy ma jednoznacznie przyporządkowany indeks (numer)
- ▶ Tablica zawierająca *n* elementów jest indeksowana liczbami od 0 do *n −* 1
- ▶ Przedrostek tablicy w Perlu to © (podobne do **a** jak *array*), np. @tablica
- ▶ Zmienne tablicowe to zmienne złożone
- $\triangleright$  Dokładniej: to listy zmiennych skalarnych
- $\triangleright$  Każda z tych zmiennych skalarnych w tablicy ma jednoznacznie przyporządkowany indeks (numer)
- ▶ Tablica zawierająca *n* elementów jest indeksowana liczbami od 0 do *n −* 1
- ▶ Przedrostek tablicy w Perlu to © (podobne do **a** jak *array*), np. @tablica
- $\triangleright$  Nie ma górnego ograniczenia liczby elementów tablicy (tylko pamięć danego komputera)

メミメメ ヨメ

- ▶ Zmienne tablicowe to zmienne złożone
- $\triangleright$  Dokładniej: to listy zmiennych skalarnych
- $\triangleright$  Każda z tych zmiennych skalarnych w tablicy ma jednoznacznie przyporządkowany indeks (numer)
- ▶ Tablica zawierająca *n* elementów jest indeksowana liczbami od 0 do *n −* 1
- ▶ Przedrostek tablicy w Perlu to © (podobne do **a** jak *array*), np. @tablica
- $\triangleright$  Nie ma górnego ograniczenia liczby elementów tablicy (tylko pamięć danego komputera)
- $\triangleright$  Tablice są strukturami dynamicznymi (długość nie jest stała)

メロメ メ御 メメ ミメメ ミメ

```
1 @rok = (" styczen ", " luty ", " marzec ");
   print "Trzeci miesiac roku: ".$rok[2]."\n";
   print "Pierwszy miesiac roku: $rok [0] \n";
```
**A BAR BAY** 

- <sup>1</sup> @rok = (" styczen ", " luty ", " marzec "); print "Trzeci miesiac roku: ".\$rok[2]."\n"; print "Pierwszy miesiac roku: \$rok [0] \n";
	- $\triangleright$  Kanoniczny sposób zapisywania wartości do tablicy

 $\lambda$  in the set of the set

```
1 @rok = (" styczen ", " luty ", " marzec ");
   print "Trzeci miesiac roku: ".$rok[2]."\n";
   print "Pierwszy miesiac roku: $rok [0] \n";
```
- $\triangleright$  Kanoniczny sposób zapisywania wartości do tablicy
- Elementy zostaną ponumerowane od 0 do 2

医骨盆 医骨盆

```
1 0rok = ("styczen", "luty", "marzec");print "Trzeci miesiac roku: ".$rok[2]."\n";
   print "Pierwszy miesiac roku: $rok [0] \n";
```
- $\triangleright$  Kanoniczny sposób zapisywania wartości do tablicy
- Elementy zostaną ponumerowane od 0 do 2
- $\triangleright$  Odwołując się do wartości elementów tablicy korzystamy z \$, ponieważ wartości tablicy to *skalary*!

```
1 0rok = ("styczen", "luty", "marzec");print "Trzeci miesiac roku: ".$rok[2]. "\n";
   print "Pierwszy miesiac roku: $rok [0] \n";
```
- $\triangleright$  Kanoniczny sposób zapisywania wartości do tablicy
- Elementy zostaną ponumerowane od 0 do 2
- $\triangleright$  Odwołując się do wartości elementów tablicy korzystamy z \$, ponieważ wartości tablicy to *skalary*!
- $\triangleright$  Wartości tablicy też podlegają interpolacji zmiennych

イロメ イ押 トラ ミトラ ミト

```
4 $rok [3] = "kwiecien";5 $rok [4] = "maj";$rok [5] = "czerwiec";
```
重

メロメ メ御 メメ ヨメ メヨメー

```
4 $rok [3] = "kwiecien";5 $rok [4] = "maj";$rok [5] = "czerwiec";
```
 $\triangleright$  Możemy zapisywać wartości bezpośrednio do elementów skalarnych tablicy

 $\lambda$  in the set of the set

4 0 1

```
4 $rok [3] = "kviecien";5 $rok[4] = "maj";$rok [5] = "czerwiec";
```
- $\triangleright$  Możemy zapisywać wartości bezpośrednio do elementów skalarnych tablicy
- $\blacktriangleright$  Elementy tablicy nie różnią się niczym od normalnych zmiennych

医骨盆 医骨盆

```
4 $rok [3] = "kviecien";5 $rok [4] = "maj";$rok [5] = "czerwiec";
```
- $\triangleright$  Możemy zapisywać wartości bezpośrednio do elementów skalarnych tablicy
- $\blacktriangleright$  Elementy tablicy nie różnią się niczym od normalnych zmiennych
- $\blacktriangleright$  Jeśli taki indeks wcześniej nie istniał, zostanie stworzony

```
4 $rok [3] = "kviecien";5 $rok[4] = "maj";$rok [5] = "czerwiec";
```
- $\triangleright$  Możemy zapisywać wartości bezpośrednio do elementów skalarnych tablicy
- $\blacktriangleright$  Elementy tablicy nie różnią się niczym od normalnych zmiennych
- $\blacktriangleright$  Jeśli taki indeks wcześniej nie istniał, zostanie stworzony
- $\triangleright$  Ewentualne wartości pośrednie zostaną wypełnione wartością undef (niezdefiniowana)

医黄金属 医脑

<sup>7</sup> @kwartal3 = qw( lipiec sierpien wrzesien );  $Orok [6 ... 8] = 0$ kwartal3; print join (" - ", @rok [6 .. 8]). "\n";

**K ロ ▶ K 御 ▶ K 君 ▶ K 君 ▶ ○君** 

```
7 @kwartal3 = qw( lipiec sierpien wrzesien );
   Orok [6 ... 8] = 0kwartal3;
   print join (" - ", @rok [6 .. 8]). "\n";
```
 $\triangleright$  Skrótowy sposób inicjalizacji tablicy (dla listy łańcuchów znakowych)

イロメ イ押 トイラ トイラメー

```
7 @kwartal3 = qw( lipiec sierpien wrzesien );
   \texttt{Orok}[6 \dots 8] = \texttt{Qkwartal3};print join (" - ", @rok [6 .. 8]). "\n";
```
- $\triangleright$  Skrótowy sposób inicjalizacji tablicy (dla listy łańcuchów znakowych)
- $\triangleright$  Białe znaki funkcjonują jak separatory

医骨盆 医骨盆的

```
7 @kwartal3 = qw( lipiec sierpien wrzesien );
   \texttt{Orok}[6 \dots 8] = \texttt{Qkwartal3};print join (" - ", @rok [6 .. 8]). "\n";
```
- $\triangleright$  Skrótowy sposób inicjalizacji tablicy (dla listy łańcuchów znakowych)
- $\triangleright$  Białe znaki funkcjonują jak separatory
- $\triangleright$  Możemy też zapisywać do podprzedziału tablicy

医单位 医骨盆的

```
7 @kwartal3 = qw( lipiec sierpien wrzesien );
   \texttt{Orok}[6 \dots 8] = \texttt{Qkwartal3};print join (" - ", @rok [6 .. 8]). "\n";
```
- $\triangleright$  Skrótowy sposób inicjalizacji tablicy (dla listy łańcuchów znakowych)
- $\triangleright$  Białe znaki funkcjonują jak separatory
- $\triangleright$  Możemy też zapisywać do podprzedziału tablicy
- $\triangleright$  Wycinek tablicy jest tablicą, stąd przedrostek @

イロメ イ押 レイモ レイモ レー

```
7 @kwartal3 = qw( lipiec sierpien wrzesien );
   \texttt{Orok}[6 \dots 8] = \texttt{Qkwartal3};print join (" - ", @rok [6 .. 8]). "\n";
```
- $\triangleright$  Skrótowy sposób inicjalizacji tablicy (dla listy łańcuchów znakowych)
- $\triangleright$  Białe znaki funkcjonują jak separatory
- $\triangleright$  Możemy też zapisywać do podprzedziału tablicy
- $\triangleright$  Wycinek tablicy jest tablicą, stąd przedrostek @
- $\blacktriangleright$  Funkcja join łączy daną tablicę w łańcuch znakowy z podanym separatorem wstawionym między elementami

オロメ オ桐 トラ ミトラ ミント

```
10 0 \text{C} \text{C} \text{C} \text{C} \text{C} \text{C} \text{C} \text{C} \text{C} \text{C} \text{C} \text{C} \text{C} \text{C} \text{C} \text{C} \text{C} \text{C} \text{C} \text{C} \text{C} \text{C} \text{C} \text{C} \text{C} \text{C} \text{C} print "Następujące miesiące mają 31 dni: \n";
               print \{ \infty, \infty \} , \mathbb{C} , \{ \infty, \infty \} , \{ \infty, \infty \} , \{ \infty, \infty \} , \{ \infty, \infty \} , \{ \infty, \infty \} , \{ \infty, \infty \} , \{ \infty, \infty \} , \{ \infty, \infty \} , \{ \infty, \infty \} , \{ \infty, \infty \} , \{ \infty, \infty \} , \{ \infty, \infty \}
```

```
print "Następujące miesiące mają 30 dni: \langle n";15 @m30 = (3.5.8.10);
   print join("\n'\n', @rok[@m30]). "\n'n";
```
print "A  $$rok[1]$  ma 28 dni $\n\times$ ";

→ 伊 ▶ → ヨ ▶ → ヨ ▶ │ ヨ │ ◆ 9.4 0\*

```
10 0 \text{C} \text{C} \text{C} \text{C} \text{C} \text{C} \text{C} \text{C} \text{C} \text{C} \text{C} \text{C} \text{C} \text{C} \text{C} \text{C} \text{C} \text{C} \text{C} \text{C} \text{C} \text{C} \text{C} \text{C} \text{C} \text{C} \text{C} print "Następujące miesiące mają 31 dni: \n";
               print \{ \infty, \infty \} , \mathbb{C} , \{ \infty, \infty \} , \{ \infty, \infty \} , \{ \infty, \infty \} , \{ \infty, \infty \} , \{ \infty, \infty \} , \{ \infty, \infty \} , \{ \infty, \infty \} , \{ \infty, \infty \} , \{ \infty, \infty \} , \{ \infty, \infty \} , \{ \infty, \infty \} , \{ \infty, \infty \}
```

```
print "Następujące miesiące mają 30 dni: \langle n";15 @m30 = (3.5.8.10);
    print join ("\n'\n'', @rok[@m30]). "\n'n";
```
print "A  $$rok[1]$  ma 28 dni $\n\times$ ";

 $\triangleright$  Wycinki tablic to nie tylko przedziały liczb. Możemy korzystać z list dowolnych liczb

K □ ▶ K @ ▶ K 글 ▶ K 글 ▶ │ 글 │ K) Q Q Q

```
10 0 \text{C} \text{C} \text{C} \text{C} \text{C} \text{C} \text{C} \text{C} \text{C} \text{C} \text{C} \text{C} \text{C} \text{C} \text{C} \text{C} \text{C} \text{C} \text{C} \text{C} \text{C} \text{C} \text{C} \text{C} \text{C} \text{C} \text{C} print "Następujące miesiące mają 31 dni: \n";
               print \{ \infty, \infty \} , \mathbb{C} , \{ \infty, \infty \} , \{ \infty, \infty \} , \{ \infty, \infty \} , \{ \infty, \infty \} , \{ \infty, \infty \} , \{ \infty, \infty \} , \{ \infty, \infty \} , \{ \infty, \infty \} , \{ \infty, \infty \} , \{ \infty, \infty \} , \{ \infty, \infty \} , \{ \infty, \infty \}
```

```
print "Następujące miesiące mają 30 dni: \langle n";15 @m30 = (3.5.8.10);
    print join("\n'\n', Orok [Qm30]). "\n'\n'';
```
print "A  $$rok[1]$  ma 28 dni $\n\times$ ";

- $\triangleright$  Wycinki tablic to nie tylko przedziały liczb. Możemy korzystać z list dowolnych liczb
- $\blacktriangleright$  Lub nawet z innych tablic

K □ ▶ K @ ▶ K 글 ▶ K 글 ▶ │ 글 │ K) Q Q Q

```
1 if ( wyrażenie ) { blok } else { blok }
   unless (wyrażnie) { blok } else { blok }
5 if (wyrażenie1) { blok }
   elsif (wyrażenie2) { blok }
     ...
   elsif (ostatniewyrażenie) { blok }
   else { blok }
```
化重压 化重压力

```
1 if ( wyrażenie ) { blok } else { blok }
```
unless (wyrażnie) { blok } else { blok }

```
5 if (wyrażenie1) { blok }
   elsif (wyrażenie2) { blok }
     ...
   elsif (ostatniewyrażenie) { blok }
   else { blok }
```
 $\triangleright$  W Perlu nie ma typów logicznych jako takich, fałszywe są: liczba zero, łańcuch zerowy, wartość undef, puste tablice (zywkłe i asocjacyjne). Pozostałe są prawdziwe

イロメ イ押 レイモ レイモ レー

```
1 if ( wyrażenie ) { blok } else { blok }
```
unless (wyrażnie) { blok } else { blok }

```
5 if (wyrażenie1) { blok }
   elsif (wyrażenie2) { blok }
     ...
   elsif (ostatniewyrażenie) { blok }
   else { blok }
```
- $\triangleright$  W Perlu nie ma typów logicznych jako takich, fałszywe są: liczba zero, łańcuch zerowy, wartość undef, puste tablice (zywkłe i asocjacyjne). Pozostałe są prawdziwe
- $\triangleright$  W blokach możemy umieścić dowolną liczbę instrukcji

メロメ メタメ メミメ メミメー

# Operatory porównania

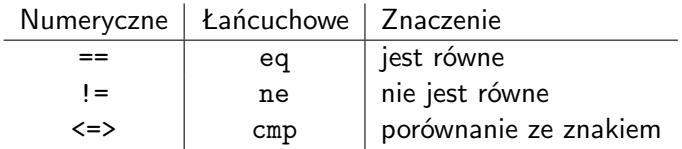

重

メロメメ 倒 メメ きょくきょう

# Operatory porównania

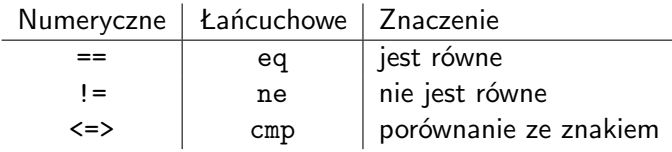

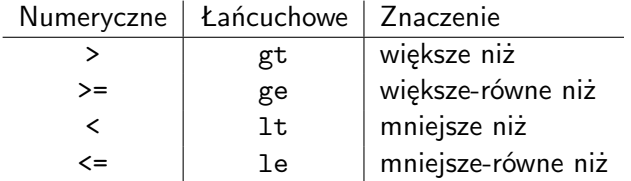

Porównując liczby korzystamy z operatorów numerycznych. Porównując łańcuchy korzystamy z operatorów łańcuchowych.

手下 マチャ

4 0 5

```
1 Q \text{tab1} = QW(\text{Antek Bartek});@tab2 = ("Edek", "Dudek");
    if( <math>\theta</math> tab1 == <math>\theta</math> tab2 ) f5 if( $tab1 [0] lt $tab2 [0]) {
         print "\$tab1[0] poprzedza $tab2[0]\n";}
      elsif ( $tab1 [0] gt $tab [0]) {
         print "\$tab2[0] poprzedza $tab1[0]\n";10 }
      else {
         print "$tab1[0] jest równe $tab2[0]\n";
      }
    }
```
 $\left\{ \begin{array}{c} 1 \end{array} \right.$ 

W Perlu mamy trzy główne rodzaje pętli:

È

メロメ メ御 メメ ミメメ ヨメ

# Pętle

W Perlu mamy trzy główne rodzaje pętli:

▶ pętlę typu while znamy z innych programów (np. Pascal)

```
1 while (wyrażenie) {
     block
   }
```
 $4.17 \times$ 

 $\leftarrow$   $\overline{m}$   $\rightarrow$ 

化重新润滑剂

重

# Pętle

W Perlu mamy trzy główne rodzaje pętli:

 $\triangleright$  petle typu while znamy z innych programów (np. Pascal)

```
1 while (wyrażenie) {
     block
   }
```
 $\triangleright$  petla typu for w takiej postaci jest znana z języków podobnych do C

```
1 for (pierwsza i.; warunek; i. iterowana) {
     block
   }
```
K 御 ▶ K 君 ▶ K 君 ▶ ...

# Pętle

W Perlu mamy trzy główne rodzaje pętli:

 $\triangleright$  petle typu while znamy z innych programów (np. Pascal)

```
1 while (wyrażenie) {
     block
   }
```
 $\triangleright$  petla typu for w takiej postaci jest znana z języków podobnych do C

```
1 for (pierwsza i.; warunek; i. iterowana) {
     block
   }
```
 $\triangleright$  petla typu foreach jest konstrukcją typową dla Perla

```
1 foreach $element (lista) {
     block
   }
```
<span id="page-53-0"></span>K 御 ▶ K 唐 ▶ K 唐 ▶ ...

1  $@pokoj = qw(krzeslo stol lozko szafa);$ 

```
print "Pokoj zawiera nast. meble: ".join (", ", @pokoj
```

```
5 while ( @pokoj > 2) {
     $mebe1 = pop Qpokoj;print "Wyrzucilem przez okno: $mebel\n";
```

```
print "Pokoj zawiera nast. meble: ";
10 print join (", ", @pokoj) . " \n'':}
```
<span id="page-54-0"></span>KO KARA KE KAEK E KORO

1  $@pokoj = qw(krzeslo stol lozko szafa);$ 

```
print "Pokoj zawiera nast. meble: ".join (", ", @pokoj
```

```
5 while ( @pokoj > 2) {
     $mebe1 = pop Qpokoj;print "Wyrzucilem przez okno: $mebel\n";
     print "Pokoj zawiera nast. meble: ";
10 print join (", ", @pokoj) . " \n'':}
```
▶ Zmienna @pokoj użyta w kontekscie numerycznym jest interpretowana jako liczba elementów

KO KARK KEK KEK E YOKO

<sup>1</sup> @pokoj = qw( krzeslo stol lozko szafa );

```
print "Pokoj zawiera nast. meble: ".join (", ", @pokoj
```

```
5 while ( @pokoj > 2) {
     $mebe1 = pop Qpokoj;print "Wyrzucilem przez okno: $mebel\n";
     print "Pokoj zawiera nast. meble: ";
10 print join (", ", @pokoj) . " \n'':
```
- } ▶ Zmienna @pokoj użyta w kontekscie numerycznym jest
	- interpretowana jako liczba elementów
	- ▶ funkcja pop usuwa ostatni element z podanej tablicy i zwraca ten element

<span id="page-56-0"></span>KO KARK KEK KEK E YOKO

<sup>1</sup> @pokoj = qw( krzeslo stol lozko szafa );

```
print "Pokoj zawiera nast. meble: ".join (", ", @pokoj
```

```
5 while ( @pokoj > 2) {
     $mebe1 = pop Qpokoj;print "Wyrzucilem przez okno: $mebel\n";
     print "Pokoj zawiera nast. meble: ";
10 print join (", ", @pokoj) . "\n";
```
}

- ▶ Zmienna @pokoj użyta w kontekscie numerycznym jest interpretowana jako liczba elementów
- $\triangleright$  funkcja pop usuwa ostatni element z podanej tablicy i zwraca ten element
- <span id="page-57-0"></span> $\triangleright$  Petla while działa dopóki warunek jest prawdziwy, tzn. póki tablica @pokoj zawiera więcej niż dwa [ele](#page-56-0)[me](#page-58-0)[n](#page-53-0)[t](#page-54-0)[y](#page-57-0)  $E^*$  = 990

# Pętla for - przykład

```
1 for (i = 0; i < 10; i + 1) {
    print "Wartość \$i to: $i\n";
   }
```
<span id="page-58-0"></span>重

メロメ メ御 メメ ヨメ メヨメー

# Pętla for - przykład

```
1 for (\$i = 0; \$i < 10; \$i++) {
      print " Wartość \$i to: $i\n";
    }
    Program podobny do while.pl :
1 @pokoj = qw(krzeslo stol lozko szafa);print "Pokoj zawiera nast. meble: ";
    print \{ \infty, \ldots, \infty \}, \{ \infty, \ldots, \infty \}5 for (\$i = pop \@pokoj; \@pokoj > 1; \$i = pop \@pokoj) {
      print "Wyrzucilem przez okno: $i\n";
      print "Pokoj zawiera nast. meble: ";
      print join(", ", @pokoj). "\n";10 }
```
御 ▶ イヨ ▶ イヨ ▶ │ ヨ

Dla przykładu pętli foreach posłużymy się pewnym eksperymentem psycholingwistycznym. Napiszemy program generujący wszystkie sylaby pewnego polinezyjskiego języka o nazwie *Tulu*

W tym języku wszystkie sylaby mają postać CV z ograniczonego zestawu spółgłosek i samogłosek:

*{a, e, i, k, l, m, o, p,t, u}*

Sylaby będą wyglądały np. tak: *po, ta, ku, me*

イロメ イタメ オラメ ラメ

```
1 @consonants = qw(k 1 m p t);Qvowels = qw(a e i o u);5 foreach $c ( @consonants ) {
     foreach $v ( @vowels ) {
       print ("$c$v\n");
     }
   }
```
## Pętla foreach - eksperymenty psycholingwistyczne

Teraz napiszemy program, który generuje wszystkie wyrazy *Tulu*. Każdy wyraz ma postać CVCV. Jak tego dokonać?

# Pętla foreach - eksperymenty psycholingwistyczne

Teraz napiszemy program, który generuje wszystkie wyrazy *Tulu*. Każdy wyraz ma postać CVCV. Jak tego dokonać?

```
1 0consonants = qw(k \ 1 \ m \ p \ t);
```

```
Qvowels = qw(a e i o u);
```

```
5 foreach $c1 ( @consonants ) {
     foreach $v1 ( @vowels ) {
       foreach $c2 ( @consonants ) {
         foreach $v2 ( @vowels ) {
           print ("$c1$v1$c2$v2\n");
10 }
       }
     }
   }
```
Zasady morfofonologiczne *Tulu* narzucają nam dodatkowe ograniczenie. Wszystkie samogłoski danego wyrazu muszą być takie same, np. *paka, tulu*

# Pętla foreach - eksperymenty psycholingwistyczne

Zasady morfofonologiczne *Tulu* narzucają nam dodatkowe ograniczenie. Wszystkie samogłoski danego wyrazu muszą być takie same, np. *paka, tulu*

```
1 0consonants = qw(k \ 1 \ m \ p \ t);
```
 $Qvowels = qw(a e i o u);$ 

```
5 foreach $c1 ( @consonants ) {
      foreach $v ( @vowels ) {
         foreach $c2 ( @consonants ) {
           print(" $c1 $v$ $c2 $v \n\cdot v";
        }
10 }
    }
```
Kolejna reguła morfofonologiczna jęzka *Tulu* mówi, że spółgłoski muszą być różne. Tzn. ciągi typu *tutu, papa* itd. nie są poprawnymi słowami języka *Tulu*

a Bara Ba

Kolejna reguła morfofonologiczna jęzka *Tulu* mówi, że spółgłoski muszą być różne. Tzn. ciągi typu *tutu, papa* itd. nie są poprawnymi słowami języka *Tulu*

1  $0$ consonants =  $qw(k \ 1 \ m \ p \ t);$ 

<span id="page-67-0"></span> $Qvowels = qw(a e i o u);$ 

```
5 foreach $c1 ( @consonants ) {
      foreach $v ( @vowels ) {
        foreach $c2 ( @consonants ) {
          print(" $c1 $v$c2$v\nu" ) if ($c1 ne $c2);}
10 }
    }
```